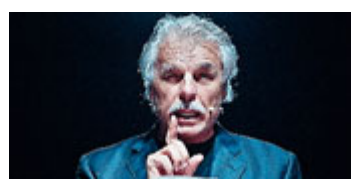

MICHELE PLACIDO E "VIVA L'ITALIA!" "NON VOTATE A CASACCIO" (Spettacoli)

metr

il quotidiano gratuito

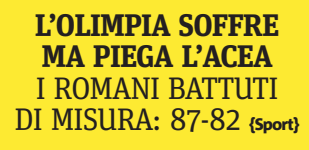

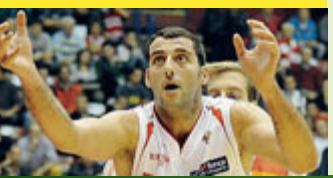

佳

# **PUSSY RIOT** È SCATTATO **IL CARCERE** "INTIMIDAZIONE {Mondo}

**MILANO** martedì 23 ottobre 2012 www.metronews.it

Min 15 $\degree$  $Max<sub>20</sub>$ 

ര

Metro è stampat<br>su carta riciclata

# L'Aquila, 6 anni nercato

O Condannati per omicidio plurimo colposo, con l'interdizione perpetua, i sette tecnici della commissione Grandi Rischi per aver rassicurato gli aquilani O Rivolta degli esperti che contestano: "I terremoti non sono prevedibili" {ttalia}

Ilva. Clini: nuovi dati impongono piano straordinario

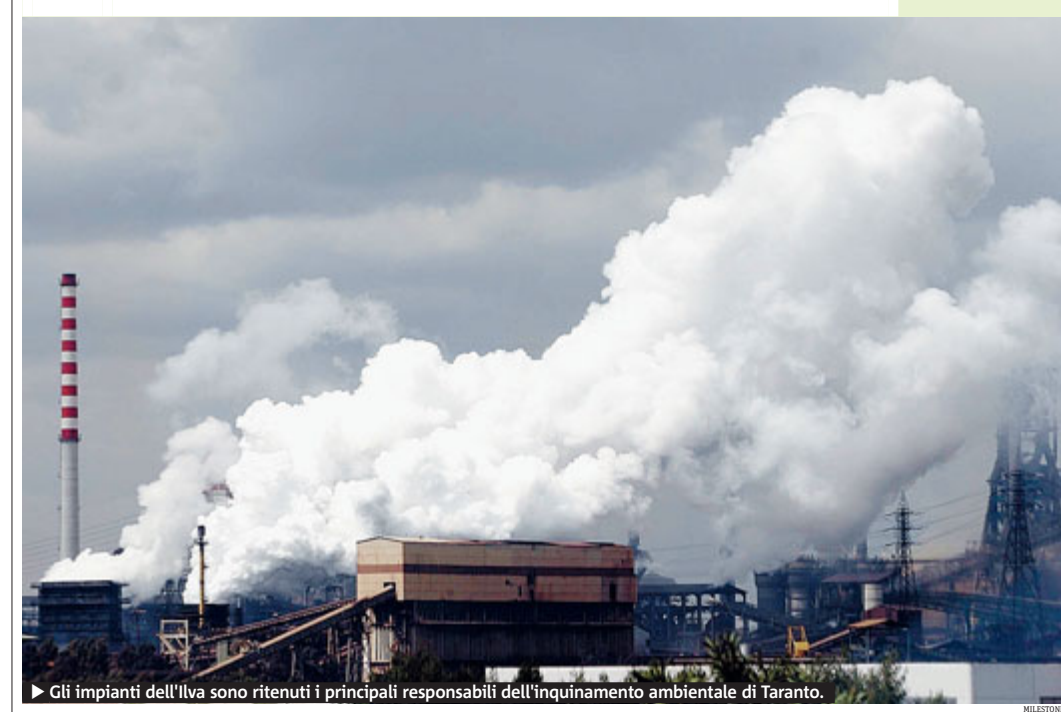

# A Taranto numeri shock sulla crescita dei tumori

Il rapporto Sentieri conferma e anzi aumenta l'allarme degli ambientalisti: alcuni tumori nell'area di Taranto sono<br>quadruplicati rispetto ad altre zone d'Italia. Drammatica la mortalità tra i bambini. Il ministro della sa

# I rischi delle frodi alimentari del falso vale **6,9 miliardi**

**O** La contraffazione toglie 1.7 miliardi al fisco  $\Omega$  llu'azienda senese ha inventato l'etichetta che rende impossibile taroccare la merce {Economia}

#### **Moretti. Fs: "Costruire** strade? Accanimento"

La mobilità del futuro al centro di un convegno di due giorni a Milano per progettare le smart city {Cronache}

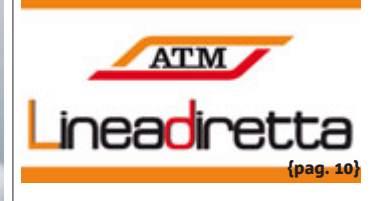

## La giunta "snella" di Formigoni

Undici assessori anziché 15. appena due donne, Melazzini alla Sanità. Il nodo della legge elettorale {Milano}

#### **barometr®**

Choosy: non sapevo che volesse dire, ma choosy: non sapevo che volesse dire, ma<br>si a professoressa Fornero ha colmato que-<br>sta lacuna. Peccato che l'abbia fatto, co-<br>me sempre, bastonando i giovani, a cui il<br>ministro dedica la sua ossessiva vena sanzionatoria. Ma perché non li lascia un po' respirare e si dedica a randellare, che so, i datori di lavoro che delocalizzano, i manager abruzzesi che licenziano solo gli iscritti alla Cgil, gli imprenditori incapaci che scaricano i rischi d'impresa sui lavoratori.<br>Così, tanto per cambiare. Just to change. PAOLA RIZZI

# metr<sup>@</sup>economia

#### www.metronews.it MARTEDÌ 23 OTTOBRE 2012

**Notizie** 

in breve

**Manager** 

**MILANO** Secondo i da-

ti di Manageritalia,

nei primi nove mesi

dell'anno in Italia so-

8.700 dirigenti. Ben

4.000 in Lombardia e

 $2.300 \times$  Milano  $\bullet$  MFTRO

**Spread stabile** 

Btp-Bund ha chiuso la

punti base, con il ren-

differenziale tra i tito-

li spagnoli e tedeschi

è invece a 388 punti e

il tasso dei Bonos è

stabile al 5,49%.

**A METPO** 

**MILANO** Lo spread

seduta di ieri a 314

dimento del Btp de-

cennale al 4,77%. Il

no stati licenziati

# **Prodotti contraffatti Furto da 6,9 miliardi**

O Abbigliamento il settore più colpito. Allarme per le frodi alimentari

ROMA Il fatturato del mercato del falso nel nostro Paese vale 6,9 miliardi di **> Pil ipotetico** euro. I settori più colpiti sono l'abbigliamento e gli<br>accessori (2,5 miliardi di euro), il comparto cd, dvd  $\epsilon$  software  $(1,8)$  miliardi di euro) e i prodotti alimentari (1.1 miliardi di euro). La stima emerge da una ricerca realizzata dal Censis per il Ministero dello Svi-Îuppo Economico.

Se i prodotti contraffatti fossero venduti sul mercato legale si avrebbero 13,7 miliardi di euro di produzione aggiuntiva,<br>con 5,5 miliardi di euro di valore aggiunto. Desta preoccupazione soprattutto che il mercato del falso si alimenta grazie alla presenza di una domanda consistente da parte dei consumatori. Si tratta di acquirenti indifferenti al fatto di compiere un illecito, convinti di fare un affare, soddisfatti di entrare in possesso dell'oggetto desiderato senza dover pagare prezzi troppo alti. • AGI

Riportare sul mercato legale la produzione dei beni contraffatti significherebbe avere un gettito aggiuntivo per imposte compresa la produzio-<br>ne indotta) di 4,6 miliardi di euro. È si creerebbero 110 mila posti di lavoro a tempo pieno.

#### Le buone idee

SIENA La contraffazione<br>brucia milioni di euro e migliaia di posti di lavoro, ma una soluzione, valida per consumatore e produttore, c'è. L'hanno in-<br>ventata a Siena, brevettata, lanciata da pochi mesi. Qrquality unisce al codice Qr, quello che si legge con gli smartphone, la patina<br>argentata dei "gratta e vincogni prodotto ha un'eci tichetta il consumatore gratta e legge le info col<br>cellulare. Impossibile da

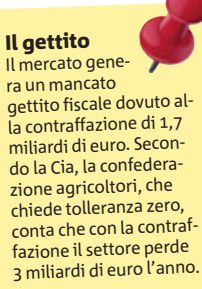

Senza confini La gamma dei beni contraffatti si è estesa al punto tale che - secondo il Censis non esiste prodotto che non possa essere imitato e venduto. Uno dei "trend" degli ultimi anni è la contraffazione di design e l'abuso dell'indicazione Made in Italy.

## L'etichetta anti tarocco si legge con lo smartphone

milioni di volte più sicuri dei pin per le ricariche telefoniche, ma più semplici perché non si digita nulla, si legge con lo smar-<br>tphone. «È un servizio completo - spiega Andrea Tommasi, uno dei creatori - che diamo appoggiando $ci$  ai server A $\hat{w}$ s sicuri e in grado di certificare quel

taroccare grazie a com- pezzo in tutto il mondo».<br>plessi sistemi numerici Allora cosa frena l'adozione, il costo? «No: per og-<br>getti ad esempio di design o moda, cioè a tiratura limitata, si parla di poche decine di cent, per alimentari qualche cent a etichetta: manca solo l'informazione», e forse un po' di coraggio nell'investire nelle huone idee

**SIMONA MANTOVANINI** 

#### la giornata sui mercati

Pagina a cura di Stefania Divertito: economia@metroitaly.it

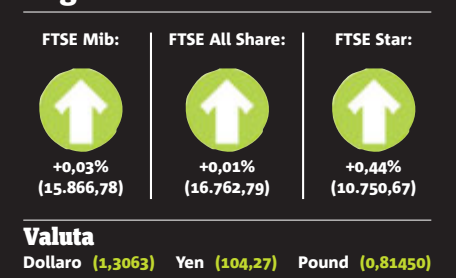

#### **Rivolta su Twitter**

# Fornero: "Giovani choosy"

MILANO Il ministro del Welfare Elsa Fornero nell'occhio del ciclone ieri per alcune frasi rivolte ai giovani durante un convegno. «Non bisogna esse-<br>re troppo "choosy" (selettivi, ndr), meglio prendere la prima offerta e poi vedere da dentro e non aspettare il posto ideale». Su Twitter sono subito rimbalzate le parole di Steve Jobs in versione riadattata: «Stay hungry, Stay choosy». La rabbia dei giovani ha fatto subito salire gli hashtag #nonsiateschizzinosi, #choosy e #Fornero tra i top tweet. • METRO

OranLs

800 960443

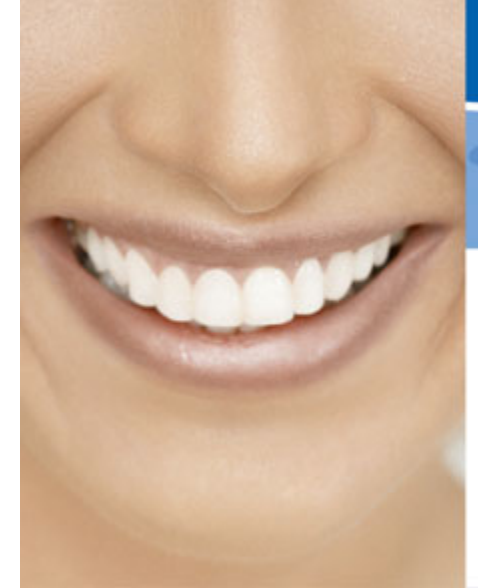

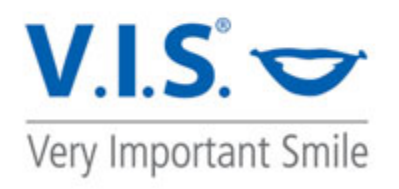

www.veryimportantsmile.ch

# Puoi PERMETTERTI di sorridere così? **ADESSO SI.**

#### Finalmente la possibilità per tutti di avere un sorriso da mostrare con orgoglio!

Grazie al nuovo sistema di faccette estetiche dentali, ideate e progettate dai nostri laboratori svizzeri **:** avrai un sorriso come hai sempre sognato.

#### **PERCHE' PER TUTTI?**

- E' ECONOMICO. Un sorriso completo ad un costo accessibile a tutti.
- E' INDOLORE. Non tocca il dente e quindi è fatto senza anestesia.
- E' VELOCE. Un lavoro finito in 15 giorni, in sole 2 sedute.
- E' PERSONALIZZATO. Creato su misura per il paziente.
- "POSSIBILITA' DI FINANZIAMENTO 12-24 MESI TASSO ZERO"

#### Vieni a visitare uno dei nostri centri:

Studio Odontoictrico Monti 86 - Vie Vincenzo Monti, 86 - 20149 Milano - Tel. 02 39431247 Clinica Odontoiatrica Comident - Via Forlanini, 10 - 21016 Luino VII - Tel. 0332 542382 Clinidentelytudio Srl - Via Lomman di Cordi. 4 - 20149 Milano - Tel. 02-48100700 Studio Dott. Achille De Tomasi - Via Pantano, 2 - 20122 Milano - Tel. 02 86464017 Studio Dott. Roberto Lomonaco - Piazza Cavour, 3 - 20100 Milano - Tel. 02 29001688 Studio Dott, Roberto Lomonaco - Carso Italia, 81 - Bareagio MI - Tel. 02 9028768-02 90362341 Centro Dentale Sel - Vicolo Corridori, 10 - 20025 Leanano MI - Tel. 0331 593025 Centro Medico Vernaglione - Via L. Da Vinci, 16 - Trezzano S. Nov. MI - Tel. 02 48401853 Studio Dentistico Botto - Via Privata Vasto, 4 - 20121 Milano - Tel. 02 29006413 Studio Dentistico Botto - Via Weil Weiss, 26/A - Lainate MI - Tel. 02 9371693

Studio Dentistico Associato - Dott. Paolo Volle e Dott. Fabrizio Baleri - Viale Premuda, 10 20129 Milano-Tel. 02 54123084

Studio Dott, Cossellu Gianguido - Piazzo San Babila, 5 - 20122 Milano - Tel. 02 76013913 Studio Dentistico Dott. Marco Simone Risso - Via Angelo Bisi, 34 - 20152 Milano - Tel. 02 36508196 Studio Dentistico Dott. Marco Simone Risso-Via F. Anghileri - 20153 Milano - Tel. 02 3580841 Studio Dott. Alessandro Piccolo - Piccza Wagner, 15 - 20145 Milano - Tel. 02 4989075 Studio Dott, Rodolfo Piccolo - Piazza Martiri della Libertà, 25 - 27045 Casteggio PV - Tel. 0383 805049 Studio Dott. Gaetano Piccolo - Via Vittorio Emanuele, 27 - 20012 - Cuggiono MI - Tel. 02 9746958

Distributore: Smile Italia s.r.l. - Via V. Veneto, 11 - 21100 Varese (VA) - info@smileitalia.it - vendite@smileitalia.it